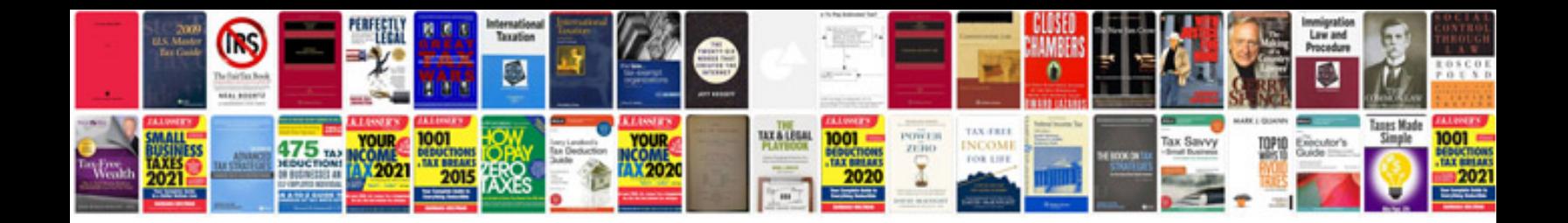

**Microsoft project 2003 manual**

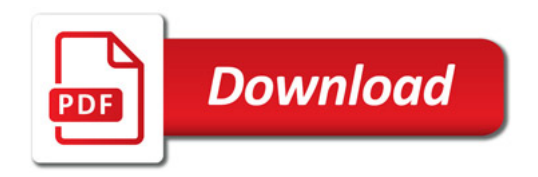

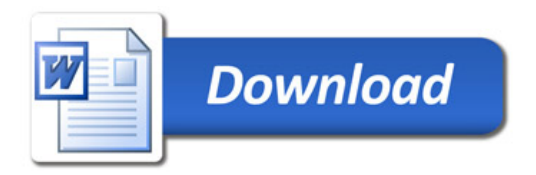